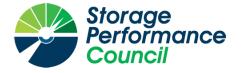

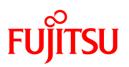

## SPC BENCHMARK 1<sup>TM</sup>

## FULL DISCLOSURE REPORT

## FUJITSU LIMITED ETERNUS DX900 S5

## **SPC-1 V3.8.0**

## **SUBMISSION IDENTIFIER: A32012**

SUBMITTED FOR REVIEW: NOVEMBER 5, 2019

#### **First Edition – November 2019**

THE INFORMATION CONTAINED IN THIS DOCUMENT IS DISTRIBUTED ON AN AS IS BASIS WITHOUT ANY WARRANTY EITHER EXPRESS OR IMPLIED. The use of this information or the implementation of any of these techniques is the customer's responsibility and depends on the customer's ability to evaluate and integrate them into the customer's operational environment. While each item has been reviewed by Fujitsu Limited for accuracy in a specific situation, there is no guarantee that the same or similar results will be obtained elsewhere. Customers attempting to adapt these techniques to their own environment do so at their own risk.

This publication was produced in the United States. Fujitsu Limited may not offer the products, services, or features discussed in this document in other countries, and the information is subject to change with notice. Consult your local Fujitsu Limited representative for information on products and services available in your area.

© Copyright Fujitsu Limited 2019. All rights reserved.

Permission is hereby granted to publicly disclose and reproduce this document, in whole or in part, provided the copyright notice as printed above is set forth in full text on the title page of each item reproduced.

#### **Trademarks**

SPC Benchmark 1, SPC-1, SPC-1 IOPS, SPC-1 LRT and SPC-1 Price-Performance are trademarks of the Storage Performance Council.

ETERNUS and the Fujitsu logo are trademarks or registered trademarks of Fujitsu Limited in the United States and other countries. All other brands, trademarks, and product names are the property of their respective owners.

#### **Benchmark Specification and Glossary**

The official SPC Benchmark 1<sup>TM</sup> (SPC-1<sup>TM</sup>) specification is available on the website of the Storage Performance Council (SPC) at <u>www.spcresults.org</u>.

The SPC-1<sup>TM</sup> specification contains a glossary of the SPC-1<sup>TM</sup> terms used in this publication.

## **Table of Contents**

| Audit Certification4                                         |
|--------------------------------------------------------------|
| Letter Of Good Faith                                         |
| Executive Summary7                                           |
| Configuration Information12                                  |
| Benchmark Configuration and Tested Storage Configuration12   |
| Benchmark Configuration Creation Process14                   |
| Benchmark Execution Results16                                |
| Benchmark Execution Overview16                               |
| SUSTAIN Test Phase17                                         |
| RAMPD_100 Test Phase 20                                      |
| Response Time Ramp Test 23                                   |
| Repeatability Test                                           |
| Space Optimization Techniques28                              |
| Data Persistence Test 29                                     |
| Appendix A: Supporting Files                                 |
| Appendix B: Third Party Quotation                            |
| Appendix C: Tuning Parameters and Options                    |
| Appendix D: Storage Configuration Creation                   |
| Step 1 – Creation of RAID Groups                             |
| Step 2 – Creation of the Logical Volumes                     |
| Step 3 – Creation of the Global Hot Spares                   |
| Step 4 – Assignment of LUN Mapping to the Linux Host Systems |
| Step 5 – Creation of striped logical volumes                 |
| Referenced Scripts                                           |
| Appendix E: Configuration Inventory                          |
| Appendix F: Workload Generator                               |
| Referenced Scripts                                           |

## **AUDIT CERTIFICATION**

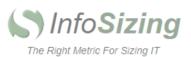

Mr. Kun Katsumata Fujitsu Limited 1250 East Arques Ave. PO box 3470 Sunnyvale, CA 94088-3470

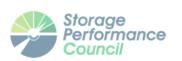

November 2, 2019

I verified the SPC Benchmark  $1^{TM}$  (SPC- $1^{TM}$  V3.8) test execution and performance results of the following Tested Storage Product:

#### ETERNUS DX900 S5

The results were:

| SPC-1 IOPS™                 | 1,601,165             |
|-----------------------------|-----------------------|
| SPC-1 Price-Performance™    | \$386.59/SPC-1 KIOPS™ |
| SPC-1 IOPS™ Response Time   | 0.368 ms              |
| SPC-1 Overall Response Time | 0.215 ms              |
| SPC-1 ASU Capacity          | 66,274 GB             |
| SPC-1 ASU Price             | \$9.34/GB             |
| SPC-1 Total System Price    | \$618,983.46          |

In my opinion, these performance results were produced in compliance with the SPC requirements for the benchmark.

The testing was executed using the SPC-1 Toolkit Version v3.0.2-1-g823a. The audit process was conducted in accordance with the SPC Policies and met the requirements for the benchmark.

A Letter of Good Faith was issued by the Test Sponsor, stating the accuracy and completeness of the documentation and testing data provided in support of the audit of this result.

A Full Disclosure Report for this result was prepared by InfoSizing, reviewed and approved by the Test Sponsor, and can be found at <u>www.spcresults.org</u> under the Submission Identifier A32012.

63 Lourdes Dr. | Leominster, MA 01453 | 978-343-6562 | www.sizing.com

The independent audit process conducted by InfoSizing included the verifications of the following items:

- The physical capacity of the data repository;
- The total capacity of the Application Storage Unit (ASU);
- The accuracy of the Benchmark Configuration diagram;
- The tuning parameters used to configure the Benchmark Configuration;
- The Workload Generator commands used to execute the testing;
- The validity and integrity of the test result files;
- The compliance of the results from each performance test;
- The compliance of the results from each persistence test;
- The compliance of the submitted pricing model; and
- The differences between the tested and the priced configuration, if any.

The Full Disclosure Report for this result was prepared in accordance with the disclosure requirements set forth in the specification for the benchmark.

The following benchmark requirements, if any, were waived in accordance with the SPC Policies:

None.

Respectfully Yours,

Jahnson

Doug Johnson, Certified SPC Auditor

63 Lourdes Dr. | Leominster, MA 01453 | 978-343-6562 | www.sizing.com

Full Disclosure Report

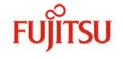

Kanagawa-ken,Kawasaki-shi,Nakahara-ku,Kamikodanaka,4-1-1,JAPAN211-8588 Phone: 044-754-3423

October 23, 2019 From: Koji Uchida, Fujitsu Limited

To:Doug Johnson, SPC Auditor PerfLabs, Inc. DBA InfoSizing 63 Lourdes Drive Leominster, MA 01453-6709 USA

Contact Information: Kun Katsumata Fujitsu America, Inc. 1250 East Arques Ave. PO Box 3470 Sunnyvale, CA 94088, U.S.A.

Subject: SPC-1 Letter of Good Faith for the FUJITSU Storage ETERNUS DX900 S5

Fujitsu Limited is the SPC·1 Test Sponsor for the above listed product. To the best of our knowledge and belief, the required SPC·1 benchmark results and materials we have submitted for that product are complete, accurate, and in full compliance with V3.8 of the SPC·1 benchmark specification.

In addition, we have reported any items in the Benchmark Configuration and execution of the benchmark that affected the reported results even if the items are not explicitly required to be disclosed by the SPC 1 benchmark specification.

Signed:

Date:

Xoji Udvida

Koji Uchida Vice President, Storage System Business Div.

Oct 23, 2019

Full Disclosure Report

Submission Identifier: A32012 Submitted for Review: November 5, 2019

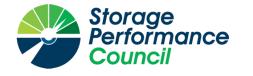

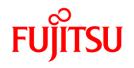

## SPC BENCHMARK 1<sup>TM</sup>

## **EXECUTIVE SUMMARY**

## FUJITSU LIMITED ETERNUS DX900 S5

| SPC-1 IOPS™                       | 1,601,165             |
|-----------------------------------|-----------------------|
| SPC-1 Price-Performance™          | \$386.59/SPC-1 KIOPS™ |
| SPC-1 IOPS™ Response Time         | 0.368 ms              |
| SPC-1 Overall Response Time       | 0.215 ms              |
| SPC-1 ASU Capacity                | 66,274 GB             |
| SPC-1 Space Effectiveness Ratio   | NA                    |
| SPC-1 ASU Price                   | \$9.34/GB             |
| SPC-1 Total System Price          | \$618,983.46          |
| Data Protection Level             | Protected 2 (RAID1)   |
| Physical Storage Capacity         | 184,320 GB            |
| Pricing Currency / Target Country | U.S. Dollars / USA    |

#### SPC-1 V3.8.0

## SUBMISSION IDENTIFIER: A32012 SUBMITTED FOR REVIEW: NOVEMBER 5, 2019

### **Benchmark Configuration Diagram**

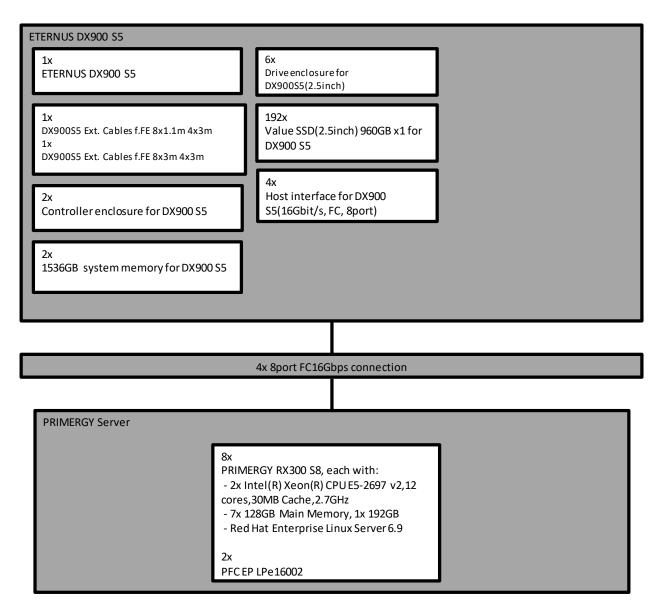

Full Disclosure Report

### **Tested Storage Product Description**

Fujitsu Storage ETERNUS DX900 S5 is an Enterprise-grade, midrange hybrid storage system that offers modular scalability, leading performance headroom and relentless business continuity capabilities. Latest data reduction technologies and fully automated quality-of-service functions make ETERNUS DX900 S5 ideal for the data management of business-critical core applications as well as of large and fast-growing amounts of unstructured data. Various types of disk and flash drives can be combined flexibly to balance capacity, data access speed and cost for specific business needs.

For additional detail, please visit:

 $\frac{https://www.fujitsu.com/global/products/computing/storage/disk/eternus-dx/dx900-s5/index.html}{}$ 

### **Priced Storage Configuration Components**

| 16x Emulex LPe16002B-M6-F 16Gb 2-port PCIe Fibre Channel Adapter |
|------------------------------------------------------------------|
| 1x DX900 S5 with:                                                |
| 2x Controller Enclosure Module, each with:                       |
| 2x Controller Module, each with:                                 |
| 768 GB cache                                                     |
| 2x Channel Adapter, each with:                                   |
| 4x 16 Gbps Fibre Channel Host Ports                              |
| 192x 960 GB SSD Storage Devices (without Hot Spare)              |

| Part No.                 | Description                                                                                        | Source  | Qty  | Unit Price | Ext. Price           | Disc.      | Disc. Price |
|--------------------------|----------------------------------------------------------------------------------------------------|---------|------|------------|----------------------|------------|-------------|
|                          | Hardware & So                                                                                      | ftware  |      |            |                      |            |             |
| ET905SAU                 | ETERNUS DX900 S5                                                                                   | 1       | 1    | 33,610.00  | 33,610.00            | 53%        | 15,796.70   |
| ETRCAU                   | Controller enclosure for DX900 S5                                                                  | 1       | 2    | 49,040.00  | 98,080.00            | 53%        | 46,097.60   |
| ETREADU                  | Drive enclosure for DX500/DX600/DX900 S5(2.5inch)                                                  | 1       | 6    | 4,470.00   | 26,820.00            | 53%        | 12,605.40   |
| ETRKC30U                 | AC100/200V Power Cord for AF650 S3,<br>DX500/DX600/DX900 S5(IEC60320 C14, 3m)                      | 1       | 10   | 160.00     | 1,600.00             | 53%        | 752.00      |
| ETRHH8                   | Host interface for DX500/DX600/DX900 S5(16Gbit/s, FC, 8port)                                       | 1       | 4    | 6,080.00   | 24,320.00            | 53%        | 11,430.40   |
| ETRM9C                   | 1536GB system memory for DX900 S5                                                                  | 1       | 2    | 104,710.00 | 209,420.00           | 53%        | 98,427.40   |
| ETRSA9                   | Value SSD(2.5inch) 960GB x1 for<br>DX500/DX600/DX900 S5                                            | 1       | 192  | 3,680.00   | 706,560.00           | 53%        | 332,083.20  |
| ETRRASU                  | 19-inch rack (Standard door, 2000mm, Base rack with stabilizers)                                   | 1       | 1    | 4,070.00   | 4,070.00             | 53%        | 1,912.90    |
| ETRP48U                  | Power distribution unit for AF650 S3,<br>DX500/DX600/DX900 S5(AC24A/200-240V, 2U,<br>16Outlets)    | 1       | 2    | 1,870.00   | 3,740.00             | 53%        | 1,757.80    |
| ETRKB11                  | Cable set between frontend enclosure and controller enclosures for DX900 S5(1.1m/3m)               | 1       | 1    | 2,410.00   | 2,410.00             | 53%        | 1,132.70    |
| ETRKB30                  | Cable set between frontend enclosure and controller enclosures for DX900 S5(3m/3m)                 | 1       | 1    | 3,200.00   | 3,200.00             | 53%        | 1,504.00    |
| 13-FPIMD50LCLLC010-OM2   | FC cable MMF 10 m, Connector LC-LC, OM2                                                            | 1       | 32   | 40.00      | 1,280.00             | 53%        | 601.60      |
| S26361-F4994-E2          | PFC EP LPe16002                                                                                    | 1       | 16   | 938.00     | 15,008.00            | 53%        | 7,053.76    |
|                          |                                                                                                    |         |      | На         | rdware & Software Su | ıbtotal    | 531,155.46  |
|                          | Support & Maint                                                                                    | enance  |      |            |                      |            |             |
|                          | ETERNUS DX900 Warranty Uplift, 36 Months,<br>Enhanced Plus Level, 24x7 4hr Onsite, Prepaid billing | 1       | 1    | 117,104.00 | 117,104.00           | 25%        | 87,828.00   |
|                          |                                                                                                    |         |      | Suppo      | ort & Maintenance Su | btotal     | 87,828.00   |
|                          |                                                                                                    |         |      |            |                      |            |             |
| SPC-1 Total System Price |                                                                                                    |         |      |            |                      | 618,983.46 |             |
| SPC-1 IOPS™              |                                                                                                    |         |      |            |                      | 1,601,165  |             |
|                          | SPC-1 Price-Performance™ (\$/SP                                                                    | C-1 KIO | PS™) |            |                      |            | 386.59      |
| SPC-1 ASU Capacity (GB)  |                                                                                                    |         |      |            | 66,274               |            |             |
| SPC-1 ASU Price (\$/GB)  |                                                                                                    |         |      |            |                      | 9.34       |             |

### **Storage Configuration Pricing**

Discount Details: The discounts shown are based on the storage capacity purchased and are generally available.

Warranty: The 3-year maintenance and support included in the above pricing meets or exceeds a 24x7 coverage with a 4-hour response time.

Availability Date: Currently Available.

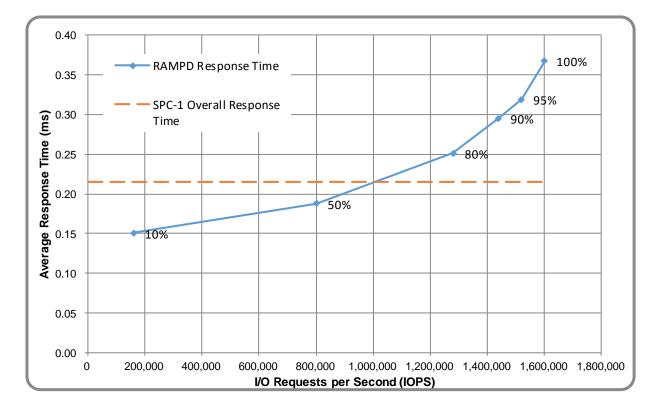

## **Response Time and Throughput Graph**

| Contact Information          |                                                                                                    |  |  |  |
|------------------------------|----------------------------------------------------------------------------------------------------|--|--|--|
| Test Sponsor Primary Contact | Fujitsu Limited – http://www.fujitsu.com/services/computing/storage/<br>Kun Katsumata – kkatsumata@us.fujitsu.com |  |  |  |
| SPC Auditor                  | InfoSizing – <u>www.sizing.com</u><br>Doug Johnson – doug@sizing.com                                              |  |  |  |

| Revision Information                  |                     |  |  |
|---------------------------------------|---------------------|--|--|
| SPC Benchmark 1 <sup>™</sup> Revision | V3.8.0              |  |  |
| SPC-1 Workload Generator Revision     | v3.0.2-1-g823a      |  |  |
| Publication Revision History          | Initial Publication |  |  |

## **CONFIGURATION INFORMATION**

### Benchmark Configuration and Tested Storage Configuration

The following diagram illustrates the Benchmark Configuration (BC), including the Tested Storage Configuration (TSC) and the Host System(s).

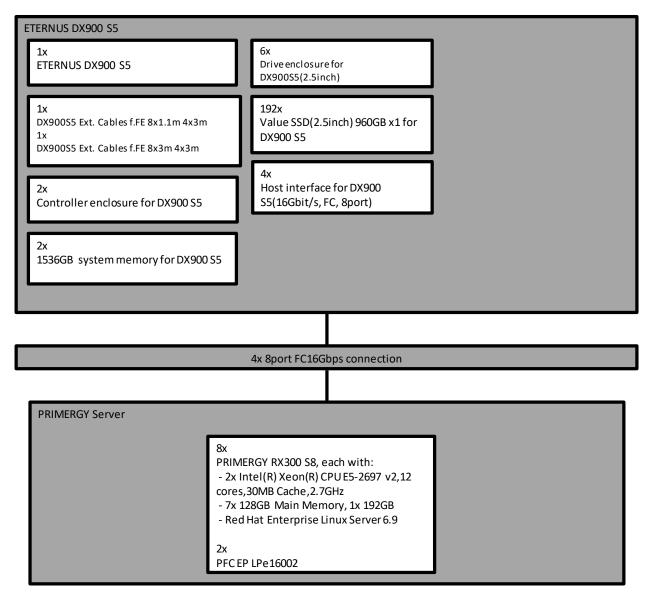

#### **Storage Network Configuration**

The Benchmark Configuration utilized direct-attached storage.

#### Host System and Tested Storage Configuration Components

The following table lists the components of the Host System(s) and the TSC.

| Host Systems                                                     |  |  |  |  |
|------------------------------------------------------------------|--|--|--|--|
| 8x Fujitsu PRIMERGY RX300 S8                                     |  |  |  |  |
| 2x Intel® Xeon® CPU E5-2697 (2.7 GHz, 12-Core, 30 MB L3)         |  |  |  |  |
| 7x 128 GB Main Memory, 1x 192 GB Main Memory                     |  |  |  |  |
| Red Hat Enterprise Linux Server 6.9                              |  |  |  |  |
| Tested Storage Configuration                                     |  |  |  |  |
| 16x Emulex LPe16002B-M6-F 16Gb 2-port PCIe Fibre Channel Adapter |  |  |  |  |
| 1x DX900 S5 with:                                                |  |  |  |  |
| 2x Controller Enclosure Module, each with:                       |  |  |  |  |
| 2x Controller Module, each with:                                 |  |  |  |  |
| 768 GB cache                                                     |  |  |  |  |
| 2x Channel Adapter, each with:                                   |  |  |  |  |
| 4x 16 Gbps Fibre Channel Host Ports                              |  |  |  |  |
| 192x 960 GB SSD Storage Devices (without Hot Spare)              |  |  |  |  |

#### **Differences Between Tested and Priced Storage Configurations**

There were no differences between the TSC and the Priced Storage Configuration.

#### <u>Component Changes in Revised Full Disclosure Report</u>

The following table outlines component changes that were made in revisions to this Full Disclosure Report.

| Original Component | Revised Component | Description of Change |
|--------------------|-------------------|-----------------------|
| n/a                | n/a               | Initial submission    |

### **Benchmark Configuration Creation Process**

#### **Customer Tuning Parameters and Options**

All the customer tuning parameters and options that have been altered from their default values for this benchmark are included in Appendix C and in the Supporting Files (see Appendix A).

#### **Tested Storage Configuration Creation**

A detailed description of how the logical representation of the TSC was created is included in Appendix D and in the Supporting Files (see Appendix A).

#### **Tested Storage Configuration Inventory**

An inventory of the components in the TSC, as seen by the Benchmark Configuration, is included in Appendix E and in the Supporting Files (see Appendix A).

#### Workload Generator Storage Configuration

The SPC-1 Workload Generator storage configuration commands and parameters used to invoke the execution of the tests are included in Appendix F and in the Supporting Files (see Appendix A).

#### Logical Volume Capacity and Application Storage Unit Mapping

The following table details the capacity of the Application Storage Units (ASUs) and how they are mapped to logical volumes (LVs). All capacities are reported in GB.

|       | LV per<br>ASU | LV<br>Capacity | Used per<br>LV | Total per<br>ASU | % ASU<br>Capacity                 | Optimized* |
|-------|---------------|----------------|----------------|------------------|-----------------------------------|------------|
| ASU-1 | 9             | 3,313.7        | 3,313.7        | 29,823.3         | 45.0%                             | No         |
| ASU-2 | 9             | 3,313.7        | 3,313.7        | 29,823.3         | 45.0%                             | No         |
| ASU-3 | 2             | 3,313.7        | 3,313.7        | 6,627.4          | 10.0%                             | No         |
|       | SP            | C-1 ASU Ca     | pacity         | 66,274           | *See Space Optimization Technique |            |

#### **Physical Storage Capacity and Utilization**

The following table details the Physical Capacity of the storage devices and the Physical Capacity Utilization (percentage of Total Physical Capacity used) in support of hosting the ASUs. All capacities are reported in GB.

| Devices | Count                         | Physical Capacity | Total Capacity |
|---------|-------------------------------|-------------------|----------------|
| SSD     | 192                           | 960.0             | 184,320.0      |
|         | Total Phy                     | sical Capacity    | 184,320        |
|         | Physical Capacity Utilization |                   | 35.96%         |

#### **Data Protection**

The data protection level used for all LVs was **Protected 2 (RAID1)**, which was accomplished by configuring dual controllers, dual power, dual fans, and RAID1 device protection.

### **BENCHMARK EXECUTION RESULTS**

This portion of the Full Disclosure Report documents the results of the various SPC-1 Tests, Test Phases, and Test Runs.

#### **Benchmark Execution Overview**

#### **Workload Generator Input Parameters**

The SPC-1 Workload Generator commands and input parameters for the Test Phases are presented in the Supporting Files (see Appendix A).

#### **Primary Metrics Test Phases**

The benchmark execution consists of the Primary Metrics Test Phases, including the Test Phases SUSTAIN, RAMPD\_100 to RAMPD\_10, RAMPU\_50 to RAMPU\_100, RAMP\_0, REPEAT\_1 and REPEAT\_2.

Each Test Phase starts with a transition period followed by a Measurement Interval (MI).

#### **Measurement Intervals by Test Phase Graph**

The following graph presents the average IOPS and the average Response Times measured over the MI of each Test Phase.

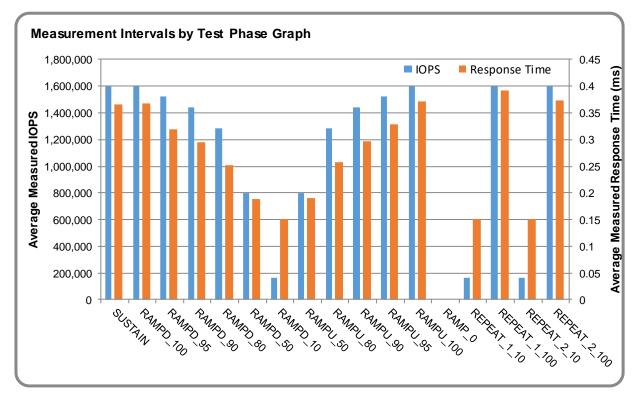

#### **Exception and Waiver**

None.

SPC Benchmark 1<sup>™</sup> V3.8.0 Fujitsu Limited ETERNUS DX900 S5 Full Disclosure Report

#### **SUSTAIN Test Phase**

#### **SUSTAIN – Results File**

The results file generated during the execution of the SUSTAIN Test Phase is included in the Supporting Files (see Appendix A) as follows:

• SPC1\_METRICS\_0\_Raw\_Results.xlsx

#### **SUSTAIN – Execution Times**

| Interval             | Start Date & Time  | End Date & Time    | Duration |
|----------------------|--------------------|--------------------|----------|
| Transition Period    | 22-Oct-19 19:31:49 | 23-Oct-19 01:31:49 | 6:00:00  |
| Measurement Interval | 23-Oct-19 01:31:49 | 23-Oct-19 09:31:50 | 8:00:01  |

#### <u>SUSTAIN – Throughput Graph</u>

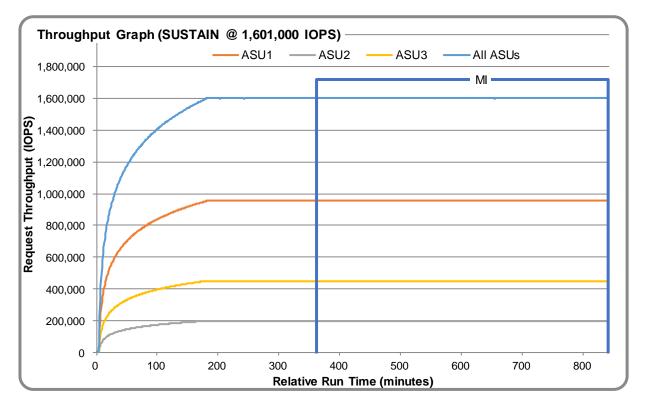

#### <u>SUSTAIN – Response Time Graph</u>

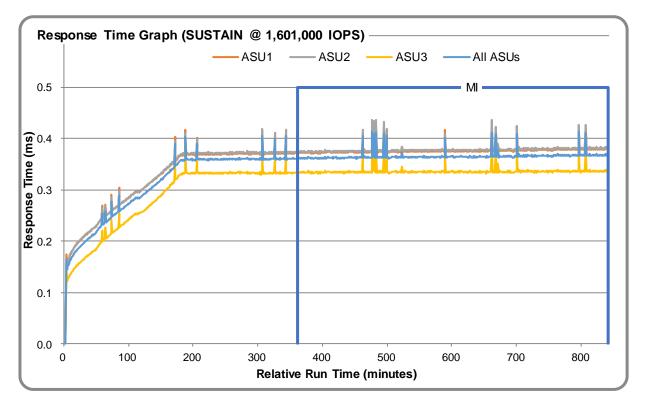

#### SUSTAIN – Data Rate Graph

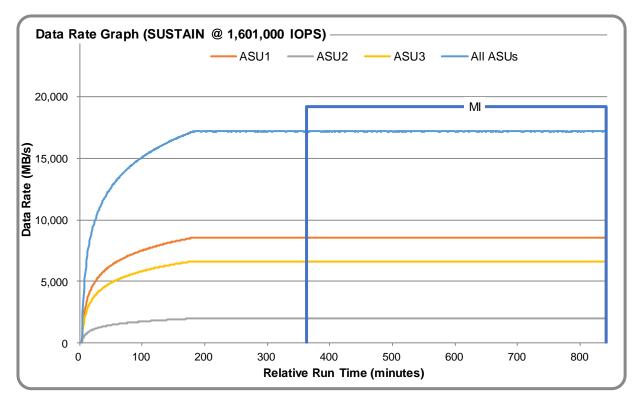

SPC Benchmark 1<sup>™</sup> V3.8.0 Fujitsu Limited ETERNUS DX900 S5 Full Disclosure Report

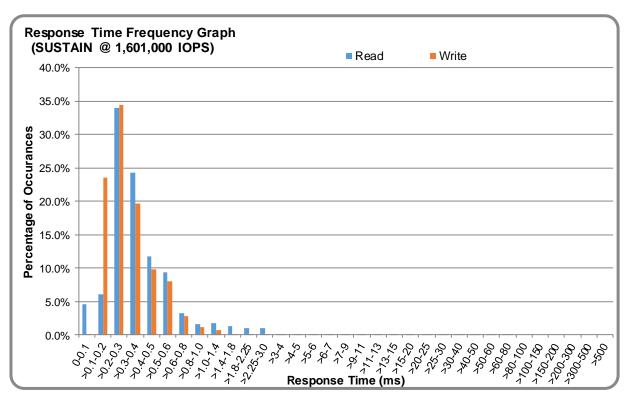

#### <u>SUSTAIN – Response Time Frequency Graph</u>

#### **SUSTAIN – Intensity Multiplier**

The following table lists the targeted intensity multiplier (Defined), the measured intensity multiplier (Measured) for each I/O stream, its coefficient of variation (Variation), and the percentage of difference (Difference) between Defined and Measured.

|            | ASU1-1 | ASU1-2 | ASU1-3 | ASU1-4 | ASU2-1 | ASU2-2 | ASU2-3 | ASU3-1 |
|------------|--------|--------|--------|--------|--------|--------|--------|--------|
| Defined    | 0.0350 | 0.2810 | 0.0700 | 0.2100 | 0.0180 | 0.0700 | 0.0350 | 0.2810 |
| Measured   | 0.0350 | 0.2810 | 0.0700 | 0.2100 | 0.0180 | 0.0700 | 0.0350 | 0.2810 |
| Variation  | 0.0005 | 0.0002 | 0.0004 | 0.0002 | 0.0007 | 0.0004 | 0.0006 | 0.0002 |
| Difference | 0.007% | 0.001% | 0.001% | 0.000% | 0.005% | 0.005% | 0.007% | 0.003% |

#### **RAMPD\_100 Test Phase**

#### <u>RAMPD\_100 – Results File</u>

The results file generated during the execution of the RAMPD\_100 Test Phase is included in the Supporting Files (see Appendix A) as follows:

#### • SPC1\_METRICS\_0\_Raw\_Results.xlsx

#### <u>RAMPD\_100 – Execution Times</u>

| Interval             | Start Date & Time  | End Date & Time    | Duration |
|----------------------|--------------------|--------------------|----------|
| Transition Period    | 23-Oct-19 09:32:49 | 23-Oct-19 09:35:49 | 0:03:00  |
| Measurement Interval | 23-Oct-19 09:35:49 | 23-Oct-19 09:45:50 | 0:10:01  |

#### <u>RAMPD\_100 – Throughput Graph</u>

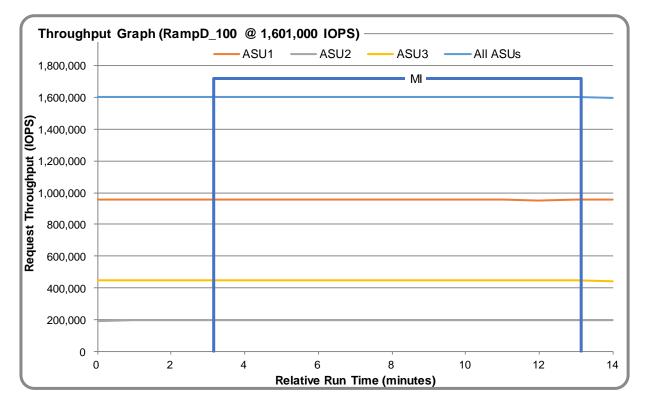

#### <u>RAMPD\_100 – Response Time Graph</u>

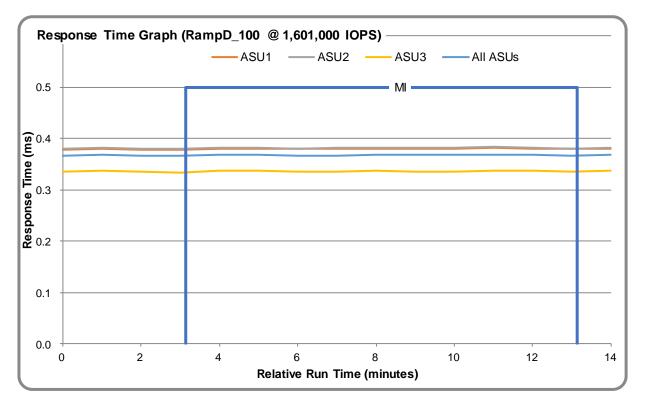

#### <u>RAMPD\_100 – Data Rate Graph</u>

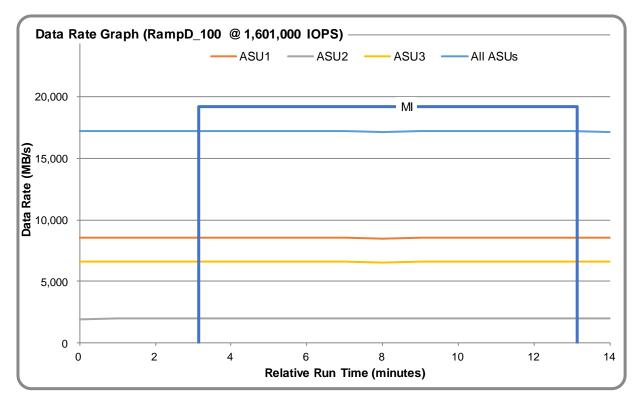

SPC Benchmark 1<sup>™</sup> V3.8.0 Fujitsu Limited ETERNUS DX900 S5 Full Disclosure Report

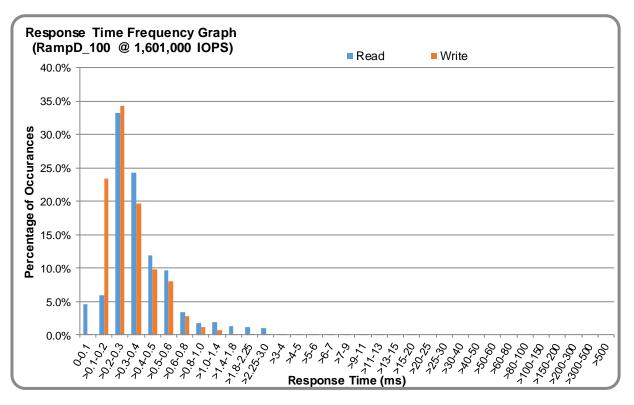

#### <u>RAMPD\_100 – Response Time Frequency Graph</u>

#### <u>RAMPD\_100 – Intensity Multiplier</u>

The following table lists the targeted intensity multiplier (Defined), the measured intensity multiplier (Measured) for each I/O stream, its coefficient of variation (Variation), and the percentage of difference (Difference) between Defined and Measured.

|            | ASU1-1 | ASU1-2 | ASU1-3 | ASU1-4 | ASU2-1 | ASU2-2 | ASU2-3 | ASU3-1 |
|------------|--------|--------|--------|--------|--------|--------|--------|--------|
| Defined    | 0.0350 | 0.2810 | 0.0700 | 0.2100 | 0.0180 | 0.0700 | 0.0350 | 0.2810 |
| Measured   | 0.0350 | 0.2810 | 0.0700 | 0.2100 | 0.0180 | 0.0700 | 0.0350 | 0.2810 |
| Variation  | 0.0006 | 0.0001 | 0.0003 | 0.0002 | 0.0007 | 0.0003 | 0.0005 | 0.0002 |
| Difference | 0.017% | 0.000% | 0.017% | 0.008% | 0.031% | 0.006% | 0.008% | 0.002% |

#### <u>RAMPD\_100 – I/O Request Summary</u>

| I/O Requests Completed in the Measurement Interval | 960,700,992 |
|----------------------------------------------------|-------------|
| I/O Requests Completed with Response Time <= 30 ms | 960,700,992 |
| I/O Requests Completed with Response Time > 30 ms  | 0           |

#### **Response Time Ramp Test**

#### <u>Response Time Ramp Test – Results File</u>

The results file generated during the execution of the Response Time Ramp Test is included in the Supporting Files (see Appendix A) as follows:

• SPC1\_METRICS\_0\_Raw\_Results.xlsx

#### <u>**Response Time Ramp Test – Phases</u>**</u>

The Response Time Ramp Test is comprised of 11 Test Phases, including six Ramp-Down Phases (executed at 100%, 95%, 90%, 80%, 50%, and 10% of the Business Scaling Unit) and five Ramp-Up Phases (executed at 50%, 80%, 90%, 95%, and 100% of the Business Scaling Unit).

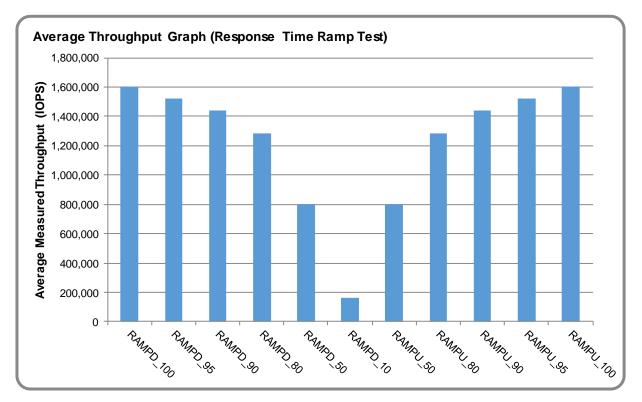

#### <u>Response Time Ramp Test – Average Throughput Graph</u>

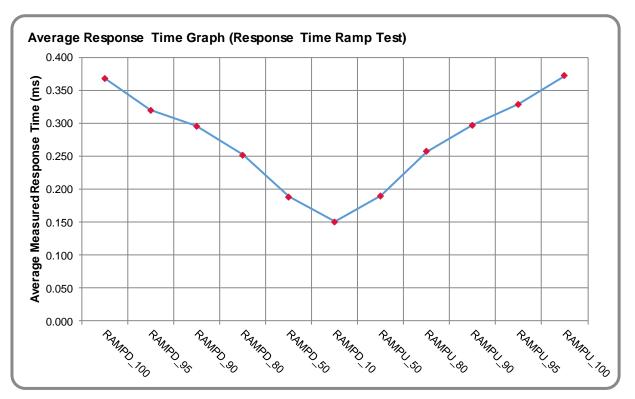

#### <u>Response Time Ramp Test – Average Response Time Graph</u>

<u>Response Time Ramp Test – RAMPD\_10 Response Time Graph</u>

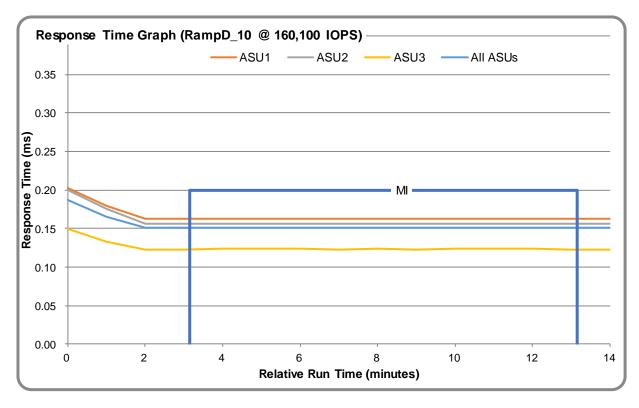

SPC Benchmark 1<sup>™</sup> V3.8.0 Fujitsu Limited ETERNUS DX900 S5 Full Disclosure Report

Submission Identifier: A32012 Submitted for Review: November 5, 2019

### **Repeatability Test**

#### Repeatability Test Results File

The results file generated during the execution of the Repeatability Test is included in the Supporting Files (see Appendix A) as follows:

• SPC1\_METRICS\_0\_Raw\_Results.xlsx

#### **<u>Repeatability Test Results</u>**

The throughput measurements for the Response Time Ramp Test (RAMPD) and the Repeatability Test Phases (REPEAT\_1 and REPEAT\_2) are listed in the table below.

| Test Phase | 100% IOPS   | 10% IOPS  |
|------------|-------------|-----------|
| RAMPD      | 1,601,165.1 | 160,128.3 |
| REPEAT_1   | 1,601,119.1 | 160,115.1 |
| REPEAT_2   | 1,601,114.5 | 160,096.3 |

#### <u>REPEAT\_1\_100 – Throughput Graph</u>

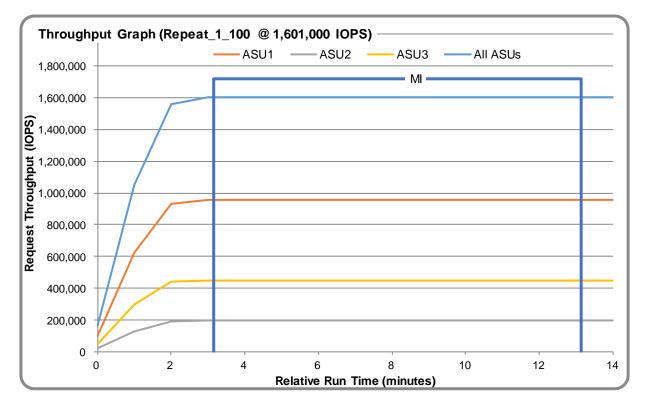

#### <u>**REPEAT\_1\_100 – Response Time Graph**</u>

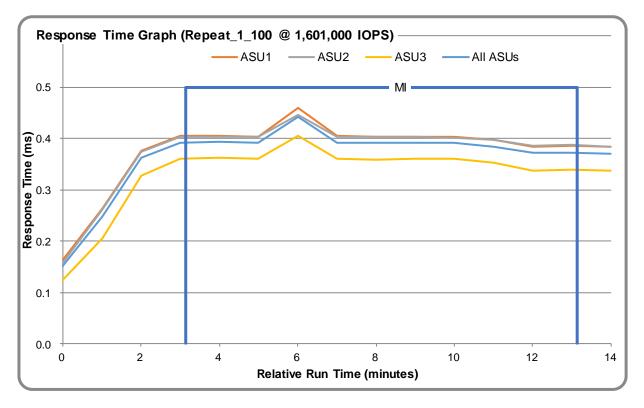

#### <u>REPEAT\_2\_100 – Throughput Graph</u>

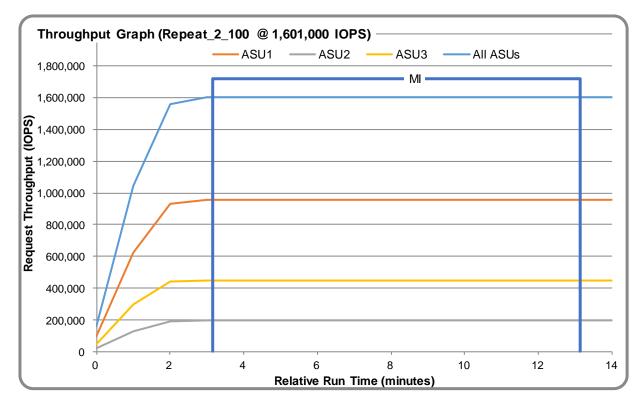

SPC Benchmark 1<sup>™</sup> V3.8.0 Fujitsu Limited ETERNUS DX900 S5 Full Disclosure Report

#### <u>**REPEAT\_2\_100 – Response Time Graph**</u>

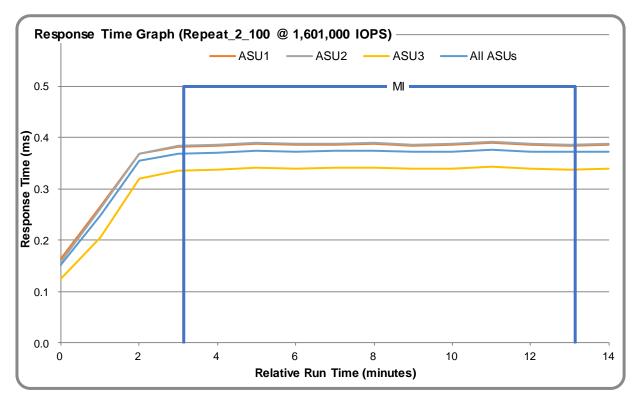

#### <u>**Repeatability Test – Intensity Multiplier**</u>

The following tables lists the targeted intensity multiplier (Defined), the measured intensity multiplier (Measured) for each I/O stream, its coefficient of variation (Variation), and the percent of difference (Difference) between Defined and Measured.

|            | ASU1-1 | ASU1-2 | ASU1-3 | ASU1-4 | ASU2-1 | ASU2-2 | ASU2-3 | ASU3-1 |
|------------|--------|--------|--------|--------|--------|--------|--------|--------|
| Defined    | 0.0350 | 0.2810 | 0.0700 | 0.2100 | 0.0180 | 0.0700 | 0.0350 | 0.2810 |
| Measured   | 0.0350 | 0.2810 | 0.0700 | 0.2100 | 0.0180 | 0.0700 | 0.0350 | 0.2810 |
| Variation  | 0.0005 | 0.0001 | 0.0005 | 0.0001 | 0.0011 | 0.0004 | 0.0008 | 0.0002 |
| Difference | 0.004% | 0.001% | 0.002% | 0.003% | 0.014% | 0.028% | 0.020% | 0.006% |

#### **REPEAT\_1\_100 Test Phase**

#### **REPEAT\_2\_100 Test Phase**

|            | ASU1-1 | ASU1-2 | ASU1-3 | ASU1-4 | ASU2-1 | ASU2-2 | ASU2-3 | ASU3-1 |
|------------|--------|--------|--------|--------|--------|--------|--------|--------|
| Defined    | 0.0350 | 0.2810 | 0.0700 | 0.2100 | 0.0180 | 0.0700 | 0.0350 | 0.2810 |
| Measured   | 0.0350 | 0.2810 | 0.0700 | 0.2100 | 0.0180 | 0.0700 | 0.0350 | 0.2810 |
| Variation  | 0.0004 | 0.0001 | 0.0002 | 0.0002 | 0.0006 | 0.0003 | 0.0006 | 0.0002 |
| Difference | 0.006% | 0.001% | 0.021% | 0.004% | 0.032% | 0.007% | 0.001% | 0.001% |

### **Space Optimization Techniques**

#### **Description of Utilized Techniques**

The TSC did not use any space optimization techniques.

#### **Physical Free Space Metrics**

The following table lists the Physical Free Space as measured at each of the required points during test execution. If space optimization techniques were not used, "NA" is reported.

| Physical Free Space Measurement | Free Space (GB) |
|---------------------------------|-----------------|
| After Logical Volume Creation   | NA              |
| After ASU Pre-Fill              | NA              |
| After Repeatability Test Phase  | NA              |

#### **Space Optimization Metrics**

The following table lists the required space optimization metrics. If space optimization techniques were not used, "NA" is reported.

| Metric                          | Value |
|---------------------------------|-------|
| SPC-1 Space Optimization Ratio  | NA    |
| SPC-1 Space Effectiveness Ratio | NA    |

#### **Data Persistence Test**

#### **Data Persistence Test Results File**

The results files generated during the execution of the Data Persistence Test is included in the Supporting Files (see Appendix A) as follows:

- SPC1\_PERSIST\_1\_0\_Raw\_Results.xlsx
- SPC1\_PERSIST\_2\_0\_Raw\_Results.xlsx

#### **Data Persistence Test Execution**

The Data Persistence Test was executed using the following sequence of steps:

- The PERSIST\_1\_0 Test Phase was executed to completion.
- The Benchmark Configuration was taken through an orderly shutdown process and powered off.
- The Benchmark Configuration was powered on and taken through an orderly startup process.
- The PERSIST\_2\_0 Test Phase was executed to completion.

#### **Data Persistence Test Results**

| Data Persistence Test Phase: Persist1                    |             |  |  |  |  |  |
|----------------------------------------------------------|-------------|--|--|--|--|--|
| Total Number of Logical Blocks Written                   | 329,016,597 |  |  |  |  |  |
| Total Number of Logical Blocks Verified                  | 168,995,184 |  |  |  |  |  |
| Total Number of Logical Blocks Overwritten               | 160,021,413 |  |  |  |  |  |
| Total Number of Logical Blocks that Failed Verification  | 0           |  |  |  |  |  |
| Time Duration for Writing Test Logical Blocks (sec.)     | 601         |  |  |  |  |  |
| Size in bytes of each Logical Block                      | 8,192       |  |  |  |  |  |
| Number of Failed I/O Requests in the process of the Test | 0           |  |  |  |  |  |

#### **<u>Committed Data Persistence Implementation</u>**

Redundantly configured batteries inside the ETERNUS DX900 S5 storage system allow data in cache memory to be moved to non-volatile memory or to physical disk drives in the event of a power outage. This secured data can then be maintained in that state indefinitely until the power is restored.

## **APPENDIX A: SUPPORTING FILES**

The following table details the content of the Supporting Files provided as part of this Full Disclosure Report.

| File Name                              | Description                              | Location      |
|----------------------------------------|------------------------------------------|---------------|
| /SPC1_RESULTS                          | Data reduction worksheets                | root          |
| SPC1_INIT_0_Raw_Results.xlsx           | Raw results for INIT Test Phase          | /SPC1_RESULTS |
| SPC1_METRICS_0_Quick_Look.xlsx         | Quick Look Test Run Overview             | /SPC1_RESULTS |
| SPC1_METRICS_0_Raw_Results.xlsx        | Raw results for Primary Metrics Test     | /SPC1_RESULTS |
| SPC1_METRICS_0_Summary_Results.xlsx    | Primary Metrics Summary                  | /SPC1_RESULTS |
| SPC1_PERSIST_1_0_Raw_Results.xlsx      | Raw results for PERSIST1 Test Phase      | /SPC1_RESULTS |
| SPC1_PERSIST_2_0_Raw_Results.xlsx      | Raw results for PERSIST2 Test Phase      | /SPC1_RESULTS |
| SPC1_Run_Set_Overview.xlsx             | Run Set Overview Worksheet               | /SPC1_RESULTS |
| SPC1_VERIFY_0_Raw_Results.xlsx         | Raw results for first VERIFY Test Phase  | /SPC1_RESULTS |
| SPC1_VERIFY_1_Raw_Results.xlsx         | Raw results for second VERIFY Test Phase | /SPC1_RESULTS |
| /C_Tuning                              | Tuning parameters and options            | root          |
| All tuning                             | done via GUI (see Appendix C)            |               |
| /D_Creation                            | Storage configuration creation           | root          |
| definitions.exp                        | Procedure definitions                    | /D_Creation   |
| doFDRcfg.sh                            | Shell script to configure the array      | /D_Creation   |
| DX900S5_20190916.exp                   | Configure CLI expect script              | /D_Creation   |
| DX900S5_20190916makeLV.sh              | Linux LVM configuration script           | /D_Creation   |
| showFormatStatus.exp                   | Check for physical format progress       | /D_Creation   |
| /E_Inventory                           | Configuration inventory                  | root          |
| log_BeforeF_DH191022154912.zlg_001.txt | Configuration details before the run     | /E_Inventory  |
| log_AfterJ_DH191022154912.zlg_001.txt  | Configuration details after the run      | /E_Inventory  |
| /F_Generator                           | Workload generator                       | root          |
| doFDRall_01.sh                         | Master run file 1                        | /F_generator  |
| doFDRall_02.sh                         | Master run file 2                        | /F_generator  |
| exportLog.exp                          | Storage array log export                 | /F_generator  |
| SPC1_DX900S5_20190916.asu              | ASU configuration file                   | /F_generator  |
| SPC1_DX900S5_20190916.hst              | Host configuration file                  | /F_generator  |

## **APPENDIX B: THIRD PARTY QUOTATION**

All components are available directly through the Test Sponsor (Fujitsu Limited).

## **APPENDIX C: TUNING PARAMETERS AND OPTIONS**

The standard Fujitsu GUI was used to apply the Tuning options for this test.

- 1. In order to execute some of the commands listed below it is necessary to create an user account with maintainer role. Please create such user account and login with the new account.
- 2. Change DCMF (Disk Command Multiplication Factor) value from the default (1) to (10) for all RAID Groups.

The following GUI screen (RAID Group -> Tuning -> Modify RAID Group Parameter is used for each RAID Group and the DCMF parameter is changed to 10 as highlighted in red frame below:

| ETERNUS D              | X900 S5       |               |                   |                |              |                   | ļ              | Jser ID : advance | Logout     | FUĴĨTSU    |
|------------------------|---------------|---------------|-------------------|----------------|--------------|-------------------|----------------|-------------------|------------|------------|
| Normal                 | Storage       | Name : AD#9   | 01 Model : ET90   | 5SA-4651805006 | Date : 2019- | 10-15 15:41:04    |                |                   |            | <b>ð</b> ? |
| Overview               | Volume RA     | ID Group      | Thin Provisioning | Advanced Copy  | Connectivity | Component         | System         |                   |            |            |
| RAID Group             |               |               |                   |                |              |                   |                |                   |            |            |
| Modify RA              | ID Group F    | Parameters    | •                 |                |              |                   |                |                   |            |            |
| ▶ Informa              | tion          |               |                   |                |              |                   |                |                   |            | *          |
| ▶ Parame               | ters Setting  |               |                   |                |              |                   |                |                   |            |            |
| distant.               |               |               |                   |                |              |                   |                |                   |            |            |
| (International Control | ed Settings   |               |                   | 0              | 10           |                   |                |                   |            |            |
| DCMF                   |               |               | ODo not change    |                | 10 🌩         |                   |                |                   |            |            |
|                        | g Parameter S | Setting       | Do not change     | Enable Dis     | sable        |                   |                |                   |            |            |
| Throttle               |               |               | 100% 🔻            |                |              |                   |                |                   |            |            |
| Ordered Cu             | ıt            |               | 0 - 0             | 65535)         |              |                   |                |                   |            |            |
| Target F               | RAID Groups   |               |                   |                |              |                   |                |                   |            | _          |
| 5                      |               |               |                   |                |              | 1 items   1       | 🔹 🖣 1/1 pages  | ► H               | 1 🔷 page 🤇 | Go         |
|                        |               |               |                   | Current Setti  | ngs          |                   |                |                   |            |            |
| Name                   | Status        | RAID Level    | Total Capa        | Rebuild Prior  | rity DCMF    | Drive Access Prie | ority Throttle | Ordered Cut       |            |            |
| RG#00-00               | Available     | Mirroring (R/ | AID1) 893.00      | GB Low         | 10           | -                 | 100%           | 1.70              |            |            |
| 4                      |               |               |                   |                |              |                   |                |                   |            | •          |
|                        |               |               |                   |                |              |                   |                |                   |            | •          |
|                        |               |               |                   |                |              |                   |                | Modify            | Cano       |            |
|                        |               |               |                   |                |              |                   |                | ( Modily          |            |            |

3. Disable Debug Trace Following GUI setting was applied.

# System-> System Settings -> Setup Debug Mode: The Master Trace Level was set to Off (Default: Standard)

| Normal Stora                                          |                  |                  |                |                 |             |        | User ID : advance Logout | FUĴÎTSU    |
|-------------------------------------------------------|------------------|------------------|----------------|-----------------|-------------|--------|--------------------------|------------|
| Norma                                                 | ge Name : AD#901 | 1 Model : ET90   | 5SA-4651805006 | Date : 2019-10- | 15 15:38:01 | j      |                          | <b>ð</b> ? |
| verview Volume I                                      | RAID Group Th    | hin Provisioning | Advanced Copy  | Connectivity    | Component   | System |                          |            |
| <u>ystem</u> > System Settin                          | gs               |                  |                |                 |             |        |                          |            |
| Setup Debug Mode                                      |                  |                  | _              |                 |             |        |                          |            |
| <ul> <li>Master Trace Leve</li> </ul>                 | el Settinas      |                  |                |                 |             |        |                          | *          |
| Master Trace Level                                    |                  | Off v            |                |                 |             |        |                          |            |
| Level                                                 |                  | 0x FF (0x00      | - 0xFF)        |                 |             |        |                          |            |
| <ul> <li>Trace Level by Gro</li> <li>Panic</li> </ul> | oup              |                  |                |                 |             |        |                          |            |
| Collection Mode                                       |                  | Nose and Tail M  | ode 🔻          |                 |             |        |                          |            |
|                                                       |                  |                  |                |                 |             |        | Set                      | •          |

4. Disable Read Sequential/Write Sequential

Following GUI setting was applied.

System-> System Settings -> Setup Subsystem Parameters:

Read Sequential/Write Sequential was set to Disable (Default: Enable)

| ETERNUS DX900 S5                               |                   |                 |                |              |        | User ID : advance | Logout | FU  | ິງເ້າຣບ |
|------------------------------------------------|-------------------|-----------------|----------------|--------------|--------|-------------------|--------|-----|---------|
| Normal Storage Name : AD#                      | 901 Model : ET9   | 05SA-4651805006 | Date : 2019-10 | -15 15:39:17 |        |                   |        | e   | ?       |
| Overview Volume RAID Group                     | Thin Provisioning | Advanced Copy   | Connectivity   | Component    | System |                   | _      |     |         |
| System > System Settings                       |                   |                 |                |              |        |                   |        |     |         |
| Setup Subsystem Parameters                     | _                 |                 |                |              |        |                   |        |     |         |
| Information                                    |                   |                 |                |              |        |                   |        |     | *       |
| ▼ Display Critical System Mode                 |                   |                 |                |              |        |                   |        |     |         |
| Multipath CSM Order                            | (Not F            | Received)       |                |              |        |                   |        |     |         |
| <ul> <li>Setup Subsystem Parameters</li> </ul> |                   |                 |                |              |        |                   |        |     |         |
| 1CM Write Through                              | Enab              | e               |                |              |        |                   |        |     |         |
| Highland Mode                                  | Enab              | e               |                |              |        |                   |        |     |         |
| Flexible Write Through                         | Enab              | e               |                |              |        |                   |        |     |         |
| Ignore CM-CM Communication Error               | Enab              | e               |                |              |        |                   |        |     |         |
| Read Sequential                                | Enab              | e               |                |              |        |                   |        |     |         |
| Write Sequential                               | Enab              | e               |                |              |        |                   |        |     |         |
| Turbo Mode                                     | Enable            | le ODisable     |                |              |        |                   |        |     |         |
| Writeback Limit Count                          | 512               | ·               |                |              |        |                   |        |     |         |
| Slow Format                                    | Enab              | e               |                |              |        |                   |        |     | -       |
|                                                |                   |                 |                |              |        | Set               | Can    | cel |         |

## **APPENDIX D: STORAGE CONFIGURATION CREATION**

The standard Fujitsu Command Line tool (CLI) was used to create the ETERNUS DX900 S5 SPC-1 configuration.

The 'master' script, **doFDRcfg.sh**, was executed, which in turn, invoked the script, **DX900S5\_20190916.exp**. The 'master' script included shell commands to monitor the progress as the physical formatting proceeded, which used the **expect** script **showFormatStatus.exp** to pick up the status information from the array.

The **DX900S5\_20190916.exp** script completed steps 1-4, described below for the 32-host port configuration.

Each **expect** script included the **docli** procedure, which was used to issue the CLI commands to the array. That procedure used **ssh** for communication with the array. A second procedure in the script, **doexit**, was used to conclude the execution sequence at the end of the script.

#### Step 1 – Creation of RAID Groups

A total of 96 RAID Groups were created, according to the configuration plan,

**ConfigurationDesign\_DX900S5\_20190916.xlsx**, which is typically prepared in concert with a Fujitsu SE. Each RAID Group was made up of 2 disk drives in a RAID1(1+1) configuration and assigned to a specific CM for operational control. The RAID Groups were named RG#00-00 through RG#11-23.

#### Step 2 – Creation of the Logical Volumes

4 wide striped logical volumes were created across 24 RAID Groups assigned to the same CM. Total of 16 wide striped logical volumes were created.

#### Step 3 – Creation of the Global Hot Spares

No drives were designated as the Global Hot Spare.

#### Step 4 – Assignment of LUN Mapping to the Linux Host Systems

The **DX900S5\_20190916.exp** script provided mapping to 32 host ports.

The port LUN mapping was assigned for each of the Logical Volumes using 8 ports on Channel Adapters (CA) in each of the 4 Controller Modules (CM). Each of the volumes, which were defined on RAID Groups owned by a CM, were assigned LUN numbers on the active ports on the CAs installed on same CM.

#### Step 5 – Creation of striped logical volumes.

Built in logical volume manager in Linux is used to stripe each LUN presented by ETERNUS DX900 S5 array.

This is done in 3 steps included in the **DX900S5\_20190916** makeLV.sh script.

1. Create Physical Volumes (PV) for each LUN presented from DX900 S5.

pvcreate /dev/disk/by-id/scsi-3600000e00d2b000002b00340000000 pvcreate /dev/disk/by-id/scsi-3600000e00d2b000002b003400010000 pvcreate /dev/disk/by-id/scsi-3600000e00d2b000002b003400020000 pvcreate /dev/disk/by-id/scsi-3600000e00d2b000002b003400030000 pvcreate /dev/disk/by-id/scsi-3600000e00d2b0000002b003400040000 pvcreate /dev/disk/by-id/scsi-3600000e00d2b000002b003400050000 pvcreate /dev/disk/by-id/scsi-3600000e00d2b000002b003400060000 pvcreate /dev/disk/by-id/scsi-3600000e00d2b000002b003400070000 pvcreate /dev/disk/by-id/scsi-3600000e00d2b000002b003400080000 pvcreate /dev/disk/by-id/scsi-3600000e00d2b0000002b003400090000 pvcreate /dev/disk/by-id/scsi-3600000e00d2b0000002b0034000a0000 pvcreate /dev/disk/by-id/scsi-3600000e00d2b000002b0034000b0000 pvcreate /dev/disk/by-id/scsi-3600000e00d2b0000002b0034000c0000 pvcreate /dev/disk/by-id/scsi-3600000e00d2b000002b0034000d0000 pvcreate /dev/disk/by-id/scsi-3600000e00d2b000002b0034000e0000 pvcreate /dev/disk/bv-id/scsi-3600000e00d2b000002b0034000f0000

2. Create one Volume Group with physical extent size of 4.0MiB

| vgcreate | asu_vgl | /dev/sdj |
|----------|---------|----------|
| vgextend | asu_vg1 | /dev/sdn |
| vgextend | asu_vg1 | /dev/sdb |
| vgextend | asu_vg1 | /dev/sdf |
| vgextend | asu_vg1 | /dev/sdk |
| vgextend | asu_vg1 | /dev/sdo |
| vgextend | asu_vg1 | /dev/sdc |
| vgextend | asu_vg1 | /dev/sdg |
| vgextend | asu_vg1 | /dev/sdl |
| vgextend | asu_vg1 | /dev/sdp |
| vgextend | asu_vg1 | /dev/sdd |
| vgextend | asu_vg1 | /dev/sdh |
| vgextend | asu_vg1 | /dev/sdm |
| vgextend | asu_vg1 | /dev/sdq |
| vgextend | asu_vg1 | /dev/sde |
|          |         |          |

vgextend asu\_vg1 /dev/sdi

3. Create 20 Logical Volumes for each ASU with 512KiB Stripe size

```
lvcreate -n asu101 -i 16 -I 512 -C y -L 3160192MiB asu_vg1
lvcreate -n asu102 -i 16 -I 512 -C y -L 3160192MiB asu_vg1
lvcreate -n asu103 -i 16 -I 512 -C y -L 3160192MiB asu_vg1
lvcreate -n asu104 -i 16 -I 512 -C y -L 3160192MiB asu_vg1
lvcreate -n asu105 -i 16 -I 512 -C y -L 3160192MiB asu_vg1
lvcreate -n asu106 -i 16 -I 512 -C y -L 3160192MiB asu vg1
lvcreate -n asu107 -i 16 -I 512 -C y -L 3160192MiB asu_vg1
lvcreate -n asu108 -i 16 -I 512 -C y -L 3160192MiB asu_vg1
lvcreate -n asu109 -i 16 -I 512 -C y -L 3160192MiB asu_vg1
lvcreate -n asu201 -i 16 -I 512 -C y -L 3160192MiB asu_vg1
lvcreate -n asu202 -i 16 -I 512 -C y -L 3160192MiB asu_vg1
lvcreate -n asu203 -i 16 -I 512 -C y -L 3160192MiB asu_vg1
lvcreate -n asu204 -i 16 -I 512 -C y -L 3160192MiB asu_vg1
lvcreate -n asu205 -i 16 -I 512 -C y -L 3160192MiB asu_vg1
lvcreate -n asu206 -i 16 -I 512 -C y -L 3160192MiB asu_vg1
lvcreate -n asu207 -i 16 -I 512 -C y -L 3160192MiB asu_vg1
lvcreate -n asu208 -i 16 -I 512 -C y -L 3160192MiB asu_vg1
lvcreate -n asu209 -i 16 -I 512 -C y -L 3160192MiB asu_vg1
lvcreate -n asu301 -i 16 -I 512 -C y -L 3160192MiB asu_vg1
lvcreate -n asu302 -i 16 -I 512 -C y -L 3160192MiB asu_vg1
```

#### **Referenced Scripts**

- doFDRcfg.sh
- DX900S5\_20190916.exp
- showFormatStatus.exp
- DX900S5\_20190916makeLV.sh

## **APPENDIX E: CONFIGURATION INVENTORY**

The following files (included in the Supporting Files) capture the configuration before and after the test run.

- log\_BeforeF\_DH191022154912.zlg\_001.txt
- log\_AfterJ\_DH191022154912.zlg\_001.txt

### **APPENDIX F: WORKLOAD GENERATOR**

The ASU configuration file can be found in the Supporting Files.

• SPC1\_DX900S5\_20190916.asu

The host configuration file can be found in the Supporting Files.

• SPC1\_DX900S5\_20190916.hst

The following 'master' script was used to execute the required ASU pre-fill, Primary Metrics Test (Sustainability Test Phase, IOPS Test Phase, and Response Time Ramp Test Phase), Repeatability Test (Repeatability Test Phase 1 and Repeatability Test Phase 2), the SPC-1 Persistence Test Run 1 and the SPC-2 Persistence Test in an uninterrupted sequence with doFDRall\_1XV.sh and doFDRall\_2H.sh.

The 'master' script invokes various other scripts which appear below in the Referenced Scripts section with a brief description of each referenced script.

- doFDRall\_01.sh
- doFDRall\_02.sh

### **Referenced Scripts**

The 'master' script invokes the following script in order to export the log file from the storage array.

• exportLog.exp